### **Appendix B**

Below are provided two examples of life cycles used in the analysis of the effects of senescence on population dynamics in 58 species of mammals. All other life cycles are available upon request. Models were implemented with the program ULM (Legendre and Clobert 1995) and the popbio R-package (Stubben and Milligan 2007; R Development Core Team 2011). At the end of Appendix B is a table providing time step and matrix dimension for the 58 life cycles.

### **a. Annual time step:** *Desmodus rotundus* **(Vampire Bat)**

Below is the annual transition matrix for the species (we used a  $18\times18$  matrix for a species with maximum life span *L*=18 years and an annual time step, see data in Lynch and Fagan [2009]).  $s_x$  is the annual survival rate between ages *x* and  $x+1$ . *LittSize* is the annual litter size per female *#litt* is the number of litters per year per female σ is the primary sex-ratio (σ is set to 0.5 in all models) *f* is the annual fertility given by  $f= LittSize^* \# litt^* \sigma^* s_0$ 

0 0 0 0 0 0 0 0 0 0 0 0 0 *s*<sup>14</sup> 0 0 0 0 0 0 0 0 0 0 0 0 0 0 0 0 0 0 *s*<sup>15</sup> 0 0 0 0 0 0 0 0 0 0 0 0 0 0 0 0 0 0 *s*<sup>16</sup> 0 0 0 0 0 0 0 0 0 0 0 0 0 0 0 0 0 0 *s*<sup>17</sup> 0

Using this transition matrix, the annual growth rate  $(\lambda)$ , the per generation deterministic growth rate  $(R_0)$ and the generation time (*T*, in years) were computed (see Caswell 2001).

### **b. Infra-annual time step:** *Peromyscus leucopus* **(White-footed Mouse)**

Below is the transition matrix for the species. The time step  $t_s$  is equal to 0.2 year, which corresponds to the age at female maturity (we used a  $15\times15$  matrix for a species with maximum life span *L*=3.9 years and *ts*=0.2, see data in Lynch and Fagan [2009]).  $s_{sx}$  is the survival rate between time steps *x* and *x*+1. *LittSizes* is the litter size per female per time unit #*litts* is the number of litters per time unit per female σ is the primary sex-ratio (σ is set to 0.5 in all models)  $f_s$  is the annual fertility given by  $f_s = LittSize_s^* \# litt_s^* \sigma^* s_{s0}$ 

# 0 0 0 0 0 0 0 0 0 0 0 0 *ss*<sup>13</sup> 0 0 0 0 0 0 0 0 0 0 0 0 0 0 0 *ss*<sup>14</sup> 0

Using this transition matrix, the growth rate per time unit  $(\lambda_s)$  and the generation time (*T<sub>s</sub>*, in time units) were computed (see Caswell 2001). The generation time *T* (in years) and the annual and per generation growth rates  $\lambda$  and  $R_0$  were then approximated to:

$$
T = \frac{T_s}{t_s}
$$

$$
\lambda = \lambda_s^{\left(\frac{1}{t_s}\right)}
$$

$$
R^{}_{0} = \lambda^{\!\mathcal{I}}
$$

### **c. Time step and matrix dimension for the 58 species**

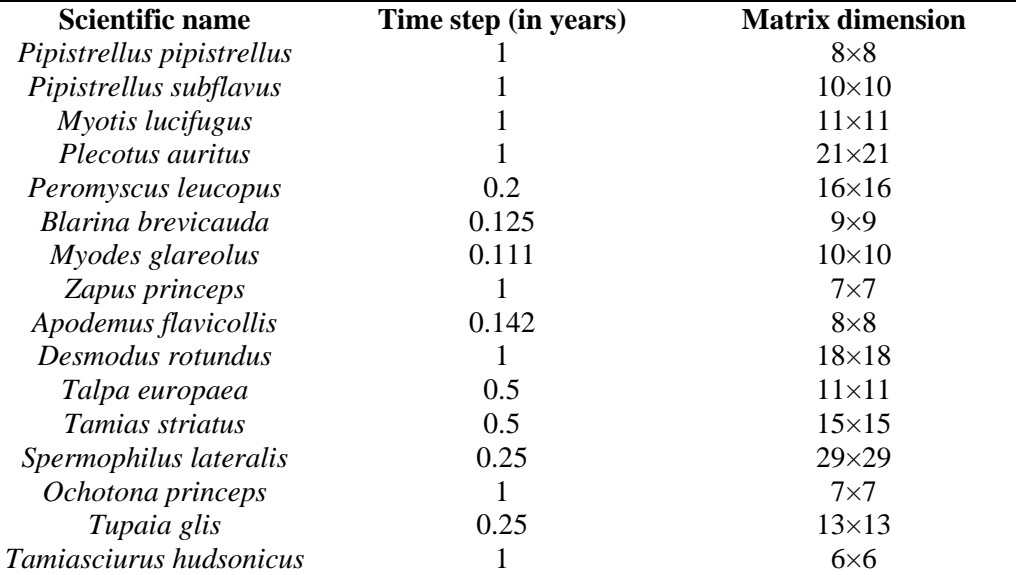

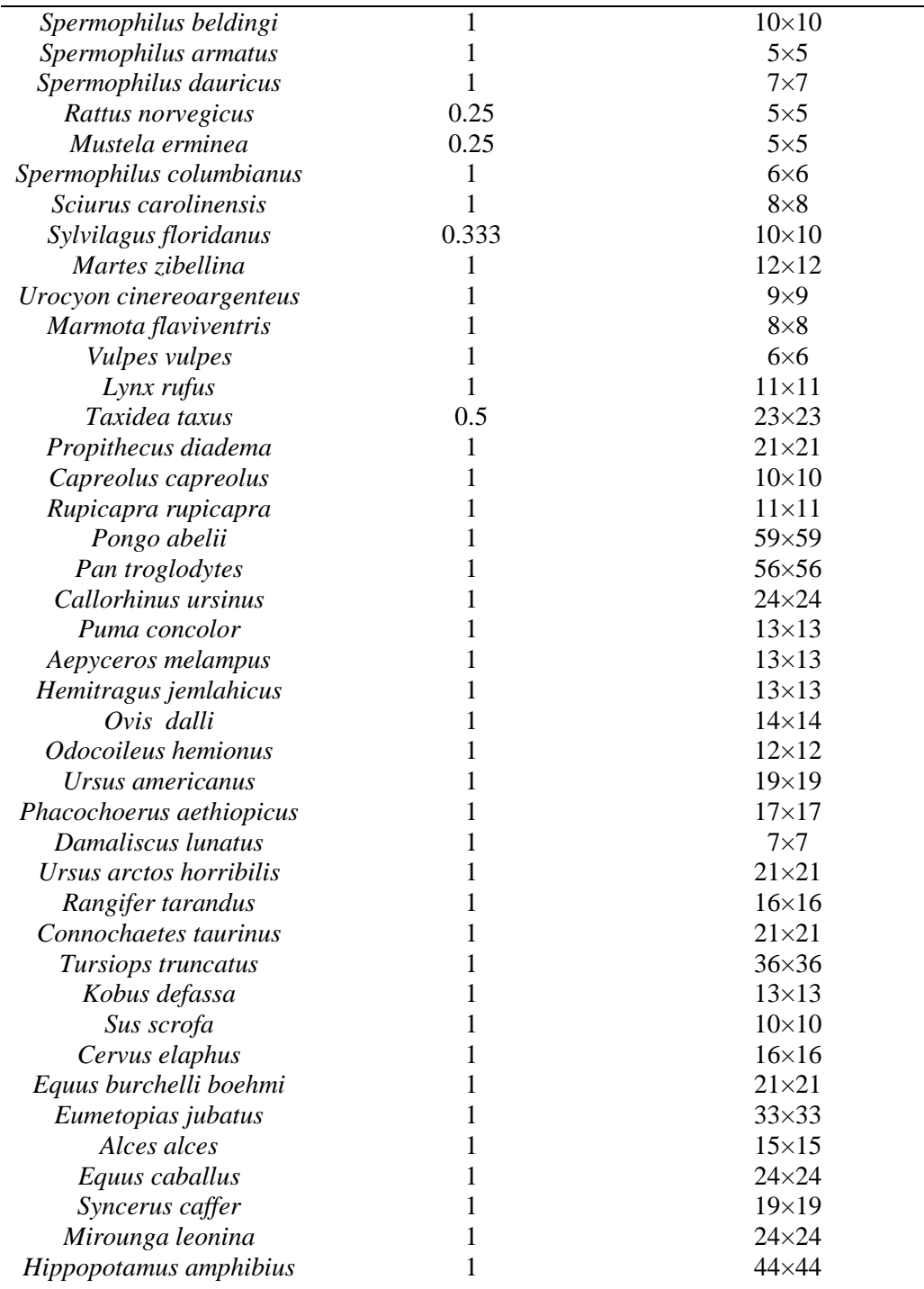

## LITERATURE CITED

Stubben, C. J., and B. G. Milligan. 2007. Estimating and analyzing demographic models using popbio package in R. *J. Stat. Soft.,* 22, 11.

- R Development Core Team. 2011. R: A Language and Environment for Statistical Computing. R Foundation for Statistical Computing, Vienna, Austria.
- Legendre, S., and J. Clobert. 1995. ULM, unified life models, a software for conservation and evolutionary biologists. *J. Appl. Stat.,* 22:817–834.
- Caswell, H. 2001. Matrix population model. Sinauer Press, Sunderland, Massachusetts, USA.
- Lynch, H. J., and W. F. Fagan. 2008. Survivorship curves and their impact on the estimation of maximum population growth rates. *Ecology* 90:1116–1124.